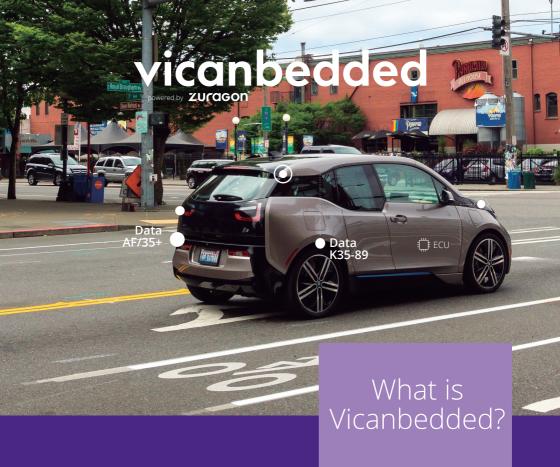

## **zuragon** Engineering excellence is our motto

Zuragon was founded by a team committed to a disruptive change of the way the industry works with development and test systems for Autonomuous Driving (AD) and Advanced driver assistance systems (ADAS). By introducing a consistent family of products reutilizing the power of multi-OS design, ADAS knowledge and open source computer vision technology, hand in hand with established standard technologies, Zuragon can offer a suite of products that assists in ADAS development from concept to code on the road.

## vicanbedded

Shorten your development times of AD and ADAS systems by using proven software components, sensor configurations and a known development environment. Vicanbedded shortens the development time with up to 80%.

**Vicanbedded** is the latest contribution to the **Vicando** family. It is a target environment for the embedded code that is the result from what has been developed in i.e. **Vicansim** or **Vicando**. All formats and features are kept the same. The code simply carries over to a new target environment. The object detection algorithms and sensor fusion algorithms, together with their calibration parameters, moves seamlessly over to an embedded environment.

It is designed to easily move from the PC environment to your real target with the same source code. The sources of video Cameras, GPS, I/O, Lidars or Network signals remains the same. I.e. Tensorflow™ can be used to train the Algorithms during development at HIL and LAB, as well as at run time. All the stimuli needed for the training of the desired behavior can be accomplished with real scenes recorded with Vicanlog. Always in perfect time synchronisation. The captured data can be cropped, washed and anotated so suit the development of the required behavior and accelerate the process to save time.

All debugging is done by using the **Vicando** suite of products. Currently supported embedded platforms are: Embedded Linux, QNX, INTEGRITY and VxWorks. Supported PC Platforms: Windows, OsX, Ios, Linux, Android.

Figure 5.1 Shows the transportation of the code from Vicansim to Vicanbedded

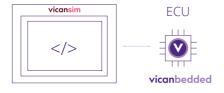

## Figure 5.2

 The ECU is located in the vehicle, here, Vicanbedded provides an environment in which the code can develop and run.

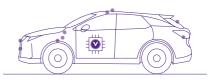

## Highlights of Vicanbedded

- 1. Compiles to most operating systems.
- 2. Seamless integration to your Vicando projects.
- 3. Work with projects files in the embedded ECU during development. Easy copy paste of running projects in you computer, fires up in minutes in the real ECU projects.
- 4. Runs with and integration to OpenCV.
- 5. Easy integration to ROS components.
- 6. Easy integration to 3D maps.
- 7. Small foot print in RAM and Flash.
- 8. Many out of the box logic functions.
- 9. Many out of the box GUI functions.
- 10. Many out of the box algorithms for detection of objects and lanes.